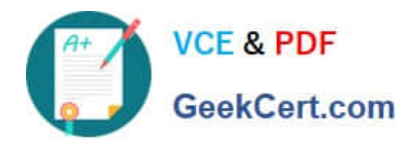

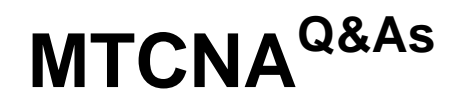

# MikroTik Certified Network Associate Exam

# **Pass MikroTik MTCNA Exam with 100% Guarantee**

Free Download Real Questions & Answers **PDF** and **VCE** file from:

**https://www.geekcert.com/mtcna.html**

100% Passing Guarantee 100% Money Back Assurance

Following Questions and Answers are all new published by MikroTik Official Exam Center

**C** Instant Download After Purchase

**83 100% Money Back Guarantee** 

- 365 Days Free Update
- 800,000+ Satisfied Customers

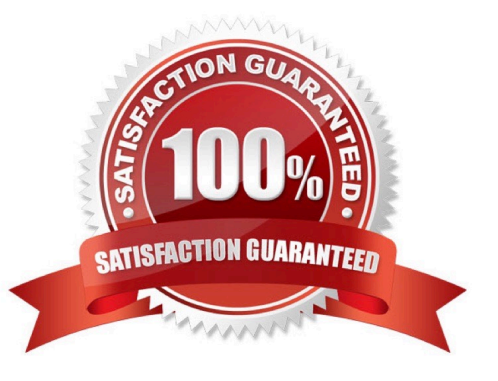

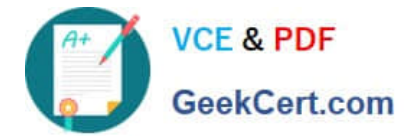

#### **QUESTION 1**

Mark the queue types that are available in RouterOS

- A. SFQ Stochastic Fairness Queuing
- B. DRR Deficit Round Robin
- C. FIFO First In First Out (for Bytes or for Packets)
- D. LIFO Last In First Out
- E. PCQ Per Connection Queuing
- F. RED Random Early Detect (or Drop)

Correct Answer: ACEF

#### **QUESTION 2**

What flavor of Network Address Translation can be used to have one IP address allow many users to connect to the global Internet?

A. NAT

- B. Static
- C. Dynamic

D. PAT

Correct Answer: D

#### **QUESTION 3**

What protocol is used for Ping and Trace route?

A. DHCP

B. IP

- C. TCP
- D. ICMP ping
- E. UDP ?trace route

Correct Answer: DE

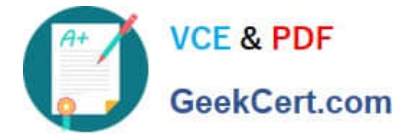

## **QUESTION 4**

Which firewall chain you should use to filter SSH access to the router itself?

- A. output
- B. input
- C. prerouting
- D. forward

Correct Answer: B

### **QUESTION 5**

Which class of IP address has the most host addresses available by default?

- A. A
- B. B
- C. C
- D. A and B
- Correct Answer: A

[MTCNA PDF Dumps](https://www.geekcert.com/mtcna.html) [MTCNA Exam Questions](https://www.geekcert.com/mtcna.html) [MTCNA Braindumps](https://www.geekcert.com/mtcna.html)